## **Programme de travail pour : mardi 16 – 06 – 20**

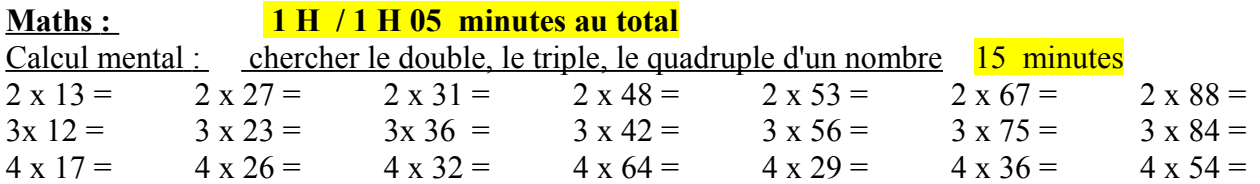

La division avec quotient décimal :  $\frac{20}{30}$  minutes

a partir d'aujourd'hui on va terminer l'étude de la division avec des divisions qui auront un quotient (résultat) décimal .

Jusqu'ici, lorsqu'il y avait un reste différent de 0, on considérait l'opération comme terminée ; on va voir que l'on peut continuer ces divisions .

Exemple :

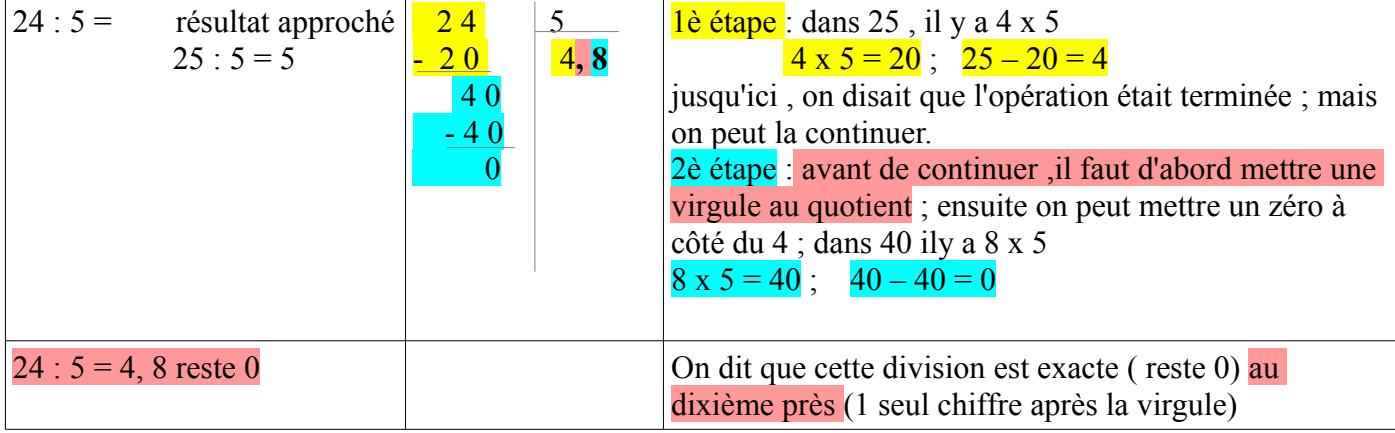

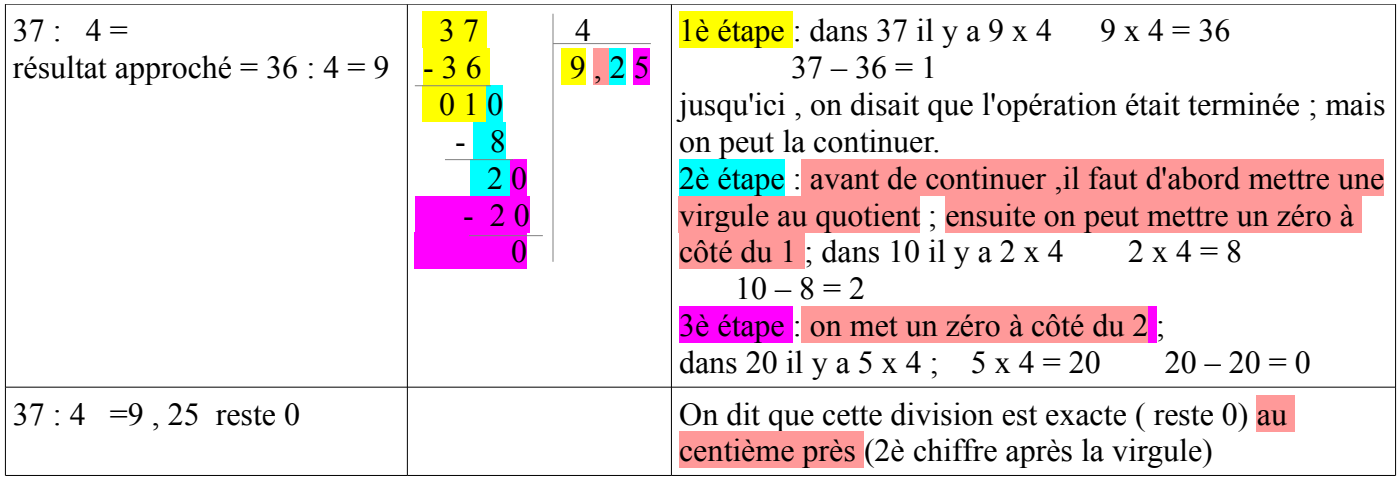

Copie de la leçon OP 19 Les opérations du jour :  $\frac{10/15 \text{ minutes}}{10}$ fais les opérations avec la leçon OP 19 sous les yeux . n'oublies pas de calculer le résultat approché ; cela t'alerteras si tu as oublié la virgule au résultat  $21 \cdot 6 = 60 \cdot 8 = 17 \cdot 4 = 11$  $60 : 8 = 17 : 4 =$ le problème du jour les leurs du loi de la problème du jour du la problème du jour du la problème du loi de la En une journée , les poules d'un élevage ont pondu 1017 œufs . a) Combien de boîtes de 12 oeufs, l'éleveur peut-il remplir ? b) combien lui manque-t-il d'oeufs pour remplir une boîte supplémentaire ?

 **Français :** 55**minutes / 1 H au total** conjugaison : le futur  $\frac{10/15 \text{ minutes}}{10}$ relis bien les leçons CJ11 et CJ12 exercice :  $n^{\circ}$  9 p 89 livre 10 minutes

Attention , il ya 6 verbes IER pense bien à l'infinitif ! C'est pour cela qu'on te demande de l'écrire) Attention aux phrases 5 et 6 : ce sont 2 verbes différents ! Piège!) Vocabulaire : les mots contraires 10 minutes copie de la leçon V7 exercices :  $n^{\circ}$  2 et 3 p 185 feuille V7 15 minutes n° 2 p 235 feuille V7 bis

mots-croisés n° 21 : (mots contraires) 15 minutes

**anglais** : minutes Aujourd'hui , ce sont les mots et expressions concernant la météo que nous révisons . <http://blogs16.ac-poitiers.fr/lve/category/cm2/>

**histoire** : la renaissance - les grandes découvertes (1)

lis er garde bien les illustrations des 4 documents H12 . Tu peux réépondre aux questions .

Recherche qui était Galilée ( dictionnaire ou internet)

- qui Sont les 2 astronomes qui ont révolutioné les connaissances en Astronomie ? QU'ont-ils prouvé ?
- Qu'a inventé Gutenberg ? ( regarde bien l'illustration page 110)
- Quels progrès ont été faits en médecine ? Par qui ? ( P 110 et 71)
- Qui était léonard de Vinci ? Quels métiers exerçait-il ? ( page 70)
- regarde les 2 représentations humaines page 110 . l'une date du moyen-êge, l'autre de la renaissance ; quelques dizaines d'années seulement séparent ces 2 peintures .Laquelle te paraît la plus fidèle à la réalité . A ton avis qu'est-ce qui peut expliquer de telles différences ?

Qui s'opposait fermement à ces scientifiques ?